# Programming and Problem Solving through Python Language O Level / A Level

# Chapter - 5: Sequence Data Types

# Python Collections (Arrays)

There are four collection data types in the Python programming language:

- List is a collection which is ordered and changeable. Allows duplicate members.
- Tuple is a collection which is ordered and unchangeable. Allows duplicate members.
- Set is a collection which is unordered and unindexed. No duplicate members.
- Dictionary is a collection which is unordered, changeable and indexed. No duplicate members.

### **Lists**

- A list is a collection which is ordered and changeable.
- The list is a datatype available in Python which can be written as a list of commaseparated values (items) between square brackets.
- Items in a list need not be of the same type.

### Creating List

list1 = ['physics', 'chemistry', 1997, 2000];

 $list2 = [1, 2, 3, 4, 5];$  $list3 = ['a", "b", "c", "d"]$ 

#### Access Items

To access values in lists, use the square brackets for slicing along with the index or indices to obtain value available at that index.

list1 = ['physics', 'chemistry', 1997, 2000]  $list2 = [1, 2, 3, 4, 5, 6, 7]$ print ("list1[0]: ", list1[0]) print ("list2[1:5]: ", list2[1:5]) print ("list1[3]: ", list1[-1])

#### Output−

list1[0]: physics  $list2[1:5]: [2, 3, 4, 5]$ list1[3]: 2000

#### Negative Indexing

Negative indexing means beginning from the end, -1 refers to the last item, -2 refers to the second last item etc. eg List[-1]

### Range of Indexes

- You can specify a range of indexes by specifying where to start and where to end the range.
- List[2:5] The search will start at index 2 (included) and end at index 5 (not included).
- Remember that the first item has index 0.
- List[ :5] By leaving out the start value, the range will start at the first item:

### Range of Negative Indexes

Specify negative indexes if you want to start the search from the end of the list.

List[-4:-1]

# Updating Lists

- You can update single or multiple elements of lists by giving the slice on the left-hand side of the assignment operator, and
- To add an item to the end of the list, use the **append**() method.
- To add an item at the specified index, use the insert() method.

```
list = ['physics', 'chemistry', 1997, 2000]
```

```
print ("Value available at index 2 : ", list[2])
```
 $list[2] = 2001$ 

print ("New value available at index 2 : ", list[2])

list.append('Maths')

print("New value available at index 2 : ", list)

list.append(1,'Hindi')

print("New value available at index 2 : ", list)

# Loop Through a List

You can loop through the list items by using a for loop:

list = ["apple", "banana", "cherry"] for x in list:  $print(x)$ 

# Check if Item Exists

To determine if a specified item is present in a list use the "in" keyword:

list = ["apple", "banana", "cherry"]

if "apple" in list:

print("Yes, 'apple' is in the fruits list")

### List Length

To determine how many items a list has, use the len() function:

print(len(list))

### Removing Item from the List

• The remove() method removes the specified item.

list = ["apple", "banana", "cherry"] list.remove("banana")

• The pop() method removes the specified index, (or the last item if index is not specified):

list.pop() removes the "cherry" list.pop(1) removes the "banana"

• The del keyword removes the specified index or the complete list.

del list[0]

del list

 $\bullet$  The clear() method empties the list

list.clear()

#### Basic List Operations

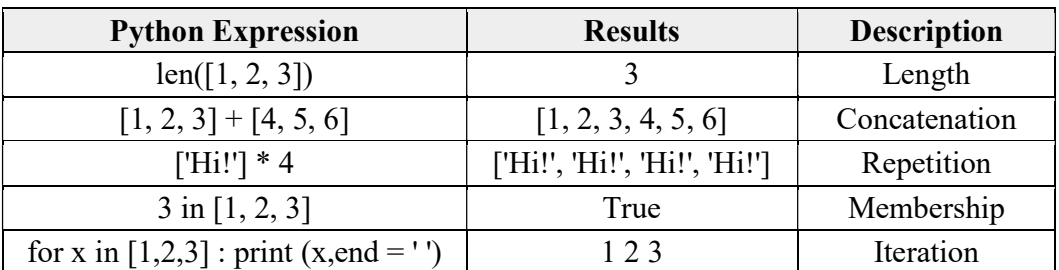

### Built-in Function

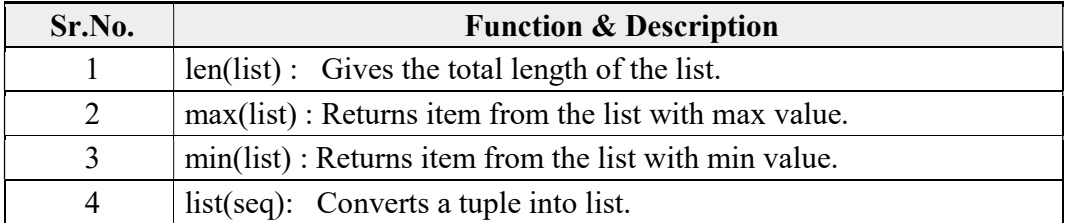

#### List Built-in Methods

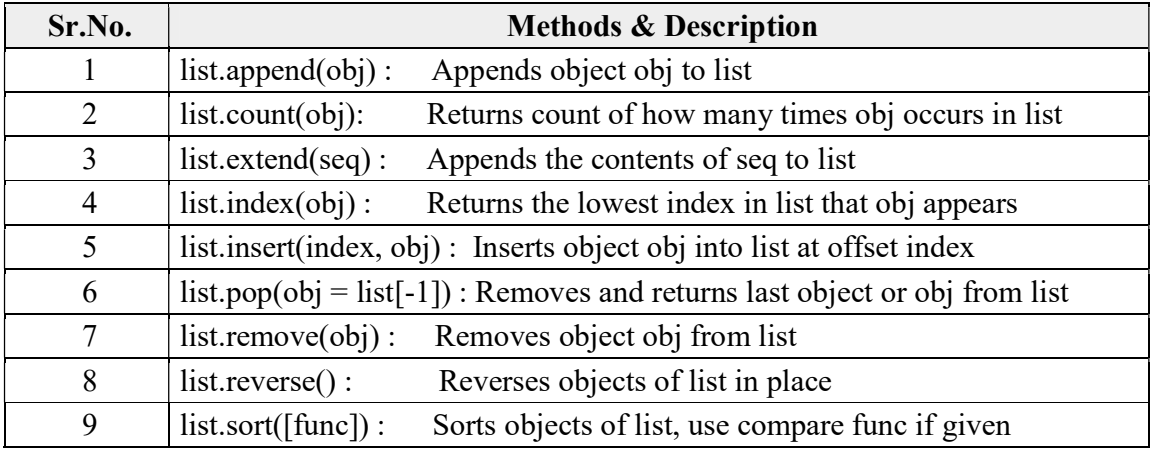

## Matrix implementation using list

We can implement matrix operation using list. Matrix operation can be implemented using nested list. List inside another list is called nested list.

#### Matrix creation

#### Program -1

```
# A basic code for matrix input from user 
R = int(input("Enter the number of rows:"))C = int(input("Enter the number of columns:"))# Initialize matrix 
matrix = []print("Enter the entries rowwise:") 
# For user input 
for i in range(R): # A for loop for row entries 
    a = [] for j in range(C): # A for loop for column entries 
          a.append(int(input())) 
     matrix.append(a) 
# For printing the matrix 
for i in range(R): 
     for j in range(C): 
       print(matrix[i][j], end = "")
     print()
```
# Assignment

- 1. Define list
- 2. What is the output of the following code: a) print type  $([1,2])$  b) a=  $[1, 2, 3,$  None, ( ),  $[ ] \}$

3. Write the output from the following code:

```
A=[2,4,6,8,10] 
L=len(L)S=0for I in range(1,L,2):
S \leftarrow A[I]print "Sum=",S
```
- 4. For each of the expression below, specify its type and value. If it generates error, write error:
	- 1. List A=  $[1, 4, 3, 0]$
	- 2. List B=  $[.,x^{\prime\prime},.,z^{\prime\prime},.,t^{\prime\prime},.,q^{\prime\prime}]$
	- 3. List A.sort ( )
	- 4. List A
	- 5. List A.insert (0, 100)
	- 6. List A.remove (3)
	- 7. List A.append (7)
	- 8. List A+List B
	- 9. List B.pop ( )
	- 10. List A.extend ([4, 1, 6, 3])
- 5. Create a list that contains the names of 5 students of your class. (Do not ask for input to do so)
	- 1. Print the list
	- 2. Ask the user to input one name and append it to the list
	- 3. Print the list
	- 4. Ask user to input a number. Print the name that has the number as index (Generate error message if the number provided is more than last index value).
	- 5. Add "Kamal" and "Sanjana" at the beginning of the list by using  $, +$ ".
	- 6. Print the list
	- 7. Ask the user to type a name. Check whether that name is in the list. If exist, delete the name, otherwise append it at the end of the list.
	- 8. Create a copy of the list in reverse order
	- 9. Print the original list and the reversed list.
	- 10. Remove the last element of the list.
- 6. Write a program to input NXM matrix and find sum of all even numbers in the matrix.
- 7. Write a program to print upper triangle matrix.
- 8. Write a program to print lower triangle matrix.
- 9. Write a program to find sum of rows and columns of the matrix.